# AG-01 使用手册

### 【使用原理】

压缩空气经过干燥过滤和精密调压阀,形成稳定的气压和气流。稳定的 气流或气压经过传感器后,从测头流出,测头和测试工件的微小间隙使气流 在局部形成气压,气压被反馈到传感器,传感器经过分析处理,把处理后的 数据显示出来。间隙的微小变化与流过该间隙的气流或气压有一定的线性比 例关系,通过对气压的采集分析,从而测量出测量工件的实际值。

#### 【基本参数】

电源  $DC24V$ ,  $2A$ 功率 4W 分辨率 1μ m 测量范围 0-120μ m 精度 1+S/50μ m; S 为公差值 重复精度 ≤1μ m 传感器响应时间 ≤1s 整机尺寸 B×L×H 250×150×220 mm 重量 3.5(kg) 【使用环境】

系统供气气压 0.3-0.7Mpa;环境温度 0-40℃;相对湿度≤80%;周围无 强烈振动,无强磁场,无腐蚀性介质及严重粉尘。

# 【产品外形】

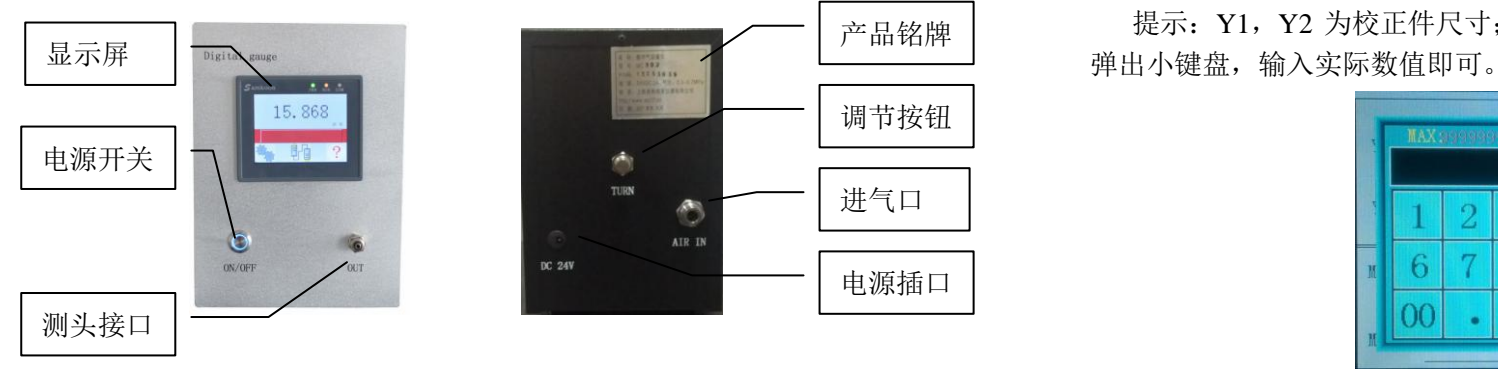

## 【基本设置】

1. 打开气源和电源,进入主界面(如下图)

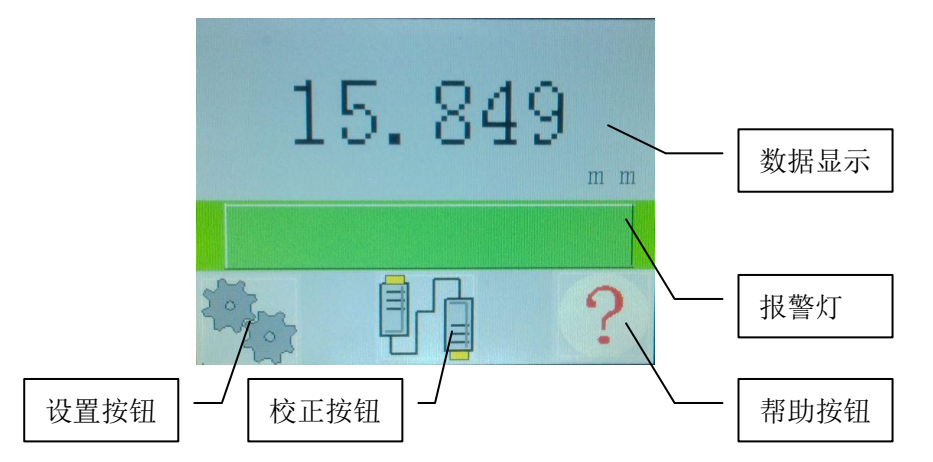

2. 点击设置按钮,进入设置界面(如下图)

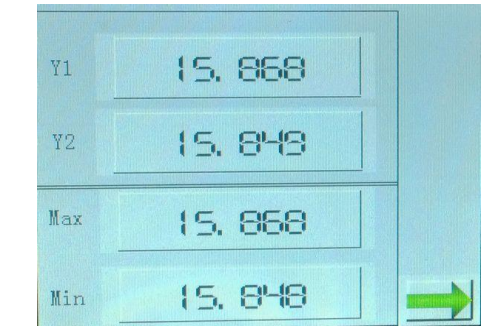

提示: Y1, Y2 为校正件尺寸; Max, Min 为报警设置, 点击对应按钮

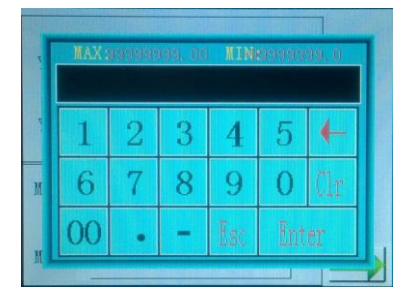

3. 完成上面 2 个步骤后,进入主界面点击校正按钮进行校正(如下图)。

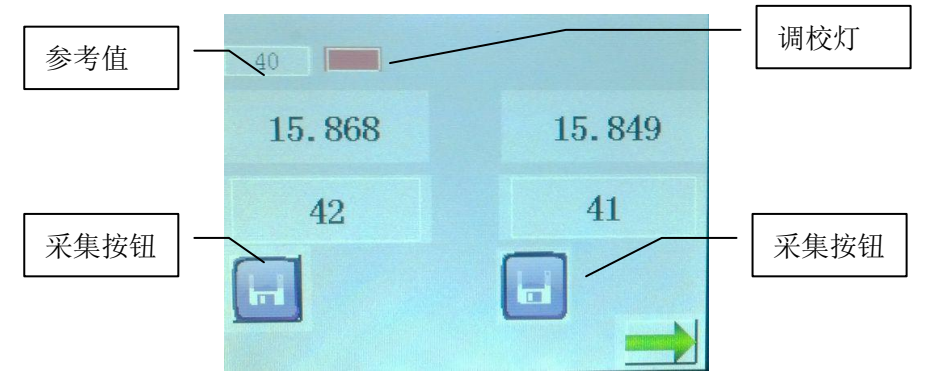

首次调校气路(或者更换测头后),测量孔时,将测头放到大校正规里 面(测量轴时反之,把小校正柱放到测头里面),慢慢调整仪器后面的【调 节按钮】,直到【调校灯】变为绿色,然后锁紧【调节按钮】,此时点击对应 的校正件数值下面的【采集按钮】;

再放入另外一个校正件(此时不调整【调整按钮】),同样点击对应校正 件数值下面的【采集按钮】;即完成校正。返回主界面,即可使用。 【维护及注意事项】

- 数字气动气动量仪使用时,应检查供气管路系统中,不应有漏气,压力 应在 0.3 Mpa~0.7 Mpa 之间任一恒定值, 压缩空气必须通过空气过滤 器,清除其中油、水和其它杂质。
- **●** 气动量仪输出接头与测头系统之间用塑料软管连接, 其外径为 6 mm, 壁厚不小于 1.5 mm, 长度不大于 1.5 m。
- 视气源稳定情况决定,在长时间的连续测量过程中或中断测量以后重新 工作时,应再次用校正件对系统进行校正。这样可以保证测量精度。
- 注意测头气孔是否堵塞,测头出气口处的导流槽是否通畅,如有杂质和 异物请及时清理。
- 注意校正规的防锈。使用后将校正规擦拭干净,长期不使用时应在其表 面涂上少许油脂防锈,下次再次使用时,将油脂擦干净后即可工作。
- 在操作主机触摸屏时,手上不能有油、水等杂质,应擦拭干净后再进 行操作。

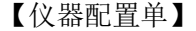

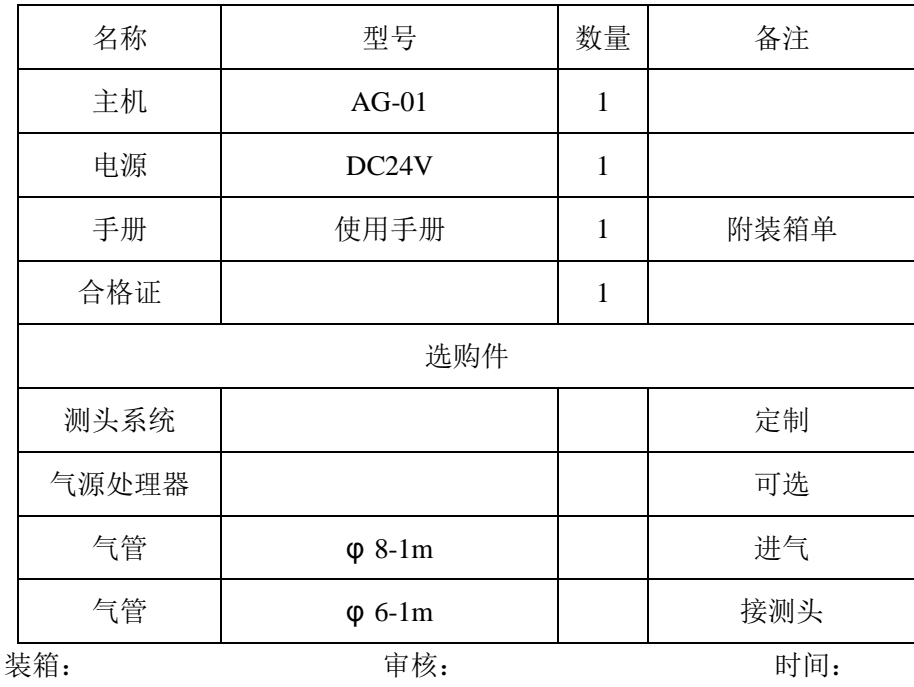

4

制造商:上海蓝鸿计量仪器有限公司

- 网址:**www.qdly17.com**
- 

## 手 机:**013761131883** 电 话:**021-33875145**